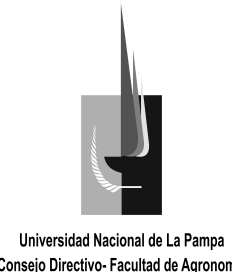

# **SANTA ROSA, 09 de Noviembre de 2012.**

**VISTO:** El Expediente Nº 554/11 FA mediante el cual el Ing. Oscar A. TESTA, eleva para su aprobación, el programa de la asignatura INFORMÁTICA de la Carrera Tecnicatura en Producción Vegetal Intensiva; y,

#### **CONSIDERANDO:**

Que el programa fue elaborado de acuerdo a los contenidos mínimos que figuran en el Plan de Estudios de la carrera Tecnicatura en Producción Vegetal Intensiva, aprobado por Resolución Nº 343/11 CS.

Que fue analizado por las asignaturas correlativas y el Área de Ciencias Básicas.

Que los Docentes Responsables de las asignaturas correlativas y el Área de Ciencias Básicas formularon algunas observaciones, a las cuales el Ing. Oscar R. TESTA dio respuesta.

Que en vista de que ha cumplido con todas las tramitaciones, Secretaría Académica recomienda la aprobación del programa.

Que la Comisión de Asuntos Académicos analizó las presentes actuaciones y emitió despacho favorable al respecto.

Que el Consejo Directivo trató el tema en su Reunión Ordinaria Nº 489 del día de la fecha y aprobó por unanimidad el despacho presentado por la Comisión. **POR ELLO:**

# **EL CONSEJO DIRECTIVO DE LA FACULTAD DE AGRONOMÍA RESUELVE**

**ARTICULO 1º.-** Aprobar el programa de la Asignatura **INFORMÁTICA** de la Carrera Tecnicatura en Producción Vegetal Intensiva, presentado por el Mg. Oscar A. TESTA y que consta en Anexo I de la presente Resolución.

**ARTICULO 2º.-** Regístrese, comuníquese, tome conocimiento el Docente iniciador,

Secretaría Académica, Dirección Académica, Departamento Alumnos, Bedelía y CEFA. Cumplido archívese.

2012 – Año de Homenaje al doctor D. Manuel BELGRANO

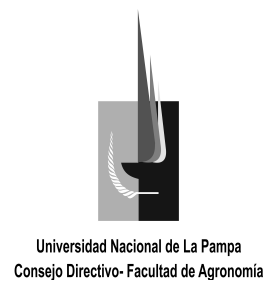

Universidad Nacional de La Pampa<br>Consejo Directivo- Facultad de Agronomía **ANEXO I**

# **FACULTAD DE AGRONOMÍA CARRERA: TECNICATURA EN PRODUCCIÓN VEGETAL INTENSIVA ASIGNATURA: INFORMÁTICA PROFESOR RESPONSABLE:** Mg. Oscar TESTA

**RÉGIMEN DE CURSADO**: bimestral

# **CARGA HORARIA TOTAL SEGÚN PLAN DE ESTUDIO: 20 horas CARGA HORARIA SEMANAL:4 horas**

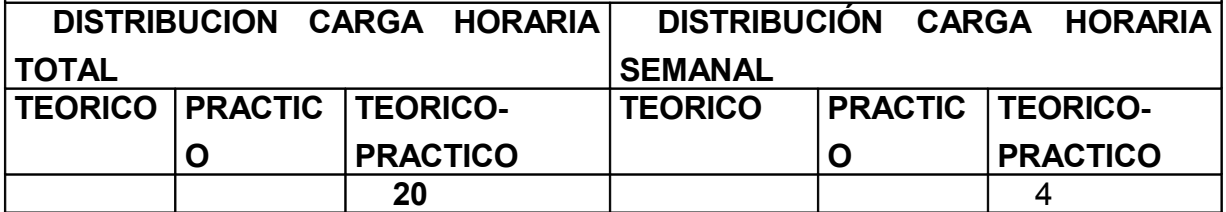

#### **CONTENIDOS MÍNIMOS SEGÚN PLAN DE ESTUDIOS**

Planilla de cálculo. Procesador de texto. Presentaciones multimediales. Organización de búsquedas en internet.

### **PROGRAMA ANALÍTICO**

#### **Tema 1. Planilla de Cálculo.**

Ingreso al programa. Ventana de trabajo. Barras de herramientas. Concepto de fila, columna, celda, hoja y libro. Ingreso y corrección de datos.

Manejo de celdas, filas, columnas y hojas. Formato de celdas, hojas y libros. Formato condicionado.

Configuración de página. Vista previa e impresión. Inserción, desplazamiento, copiado y borrado de filas, columnas y hojas.

Referencias relativas y absolutas a celdas en la misma u otras hojas y/o libros. Ordenar datos. Filtros.

Reglas básicas algebraicas para fórmulas matemáticas. Ingreso de fórmulas básicas.

Funciones: matemáticas: concepto y uso de parámetros en funciones. Funciones provistas por la planilla de cálculo. Ingreso de funciones con y sin el asistente para funciones. Combinación de operaciones algebraicas (fórmulas) y funciones.

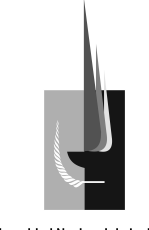

lógicas: operadores lógicos. Funciones lógicas provistas por la planilla de cálculo: SI, BUSCARV, BUSCARH, BUSCAR, O, Y, otras de uso aplicable. Combinación de funciones lógicas y matemáticas y fórmulas.

Gráficos: creación y modificación de gráficos a partir de datos en la planilla. Formato de gráfico: ejes, área de gráfico, series, leyenda, ubicación.

#### **Tema 2.Procesador de textos.**

Ingreso al Programa. Ventana de trabajo. Barras de herramientas. Nuevo documento. Abrir, guardar y guardar como. Nociones básicas de manejo de teclado. Texto: fuente (tamaño, formato, estilo, color), copiar, pegar y mover. Buscar y reemplazar. Corrección ortográfica y gramática. Sangría. Alineación del texto. Tabulación. Viñetas y autonumeración.

Configuración de página: márgenes, tipo de papel e impresora. Tipos de vistas del documento.

Insertar y configurar el encabezado y pie de página, notas al pie. Letra capital.

Tablas: insertar tablas, escribir texto. Formato de tablas: bordes, sombreados, orientación de texto. Combinar y dividir celdas de la tabla. Tablas de contenido.

Elementos particulares: Herramientas de dibujo: insertar y configurar de imágenes, autoformas, cuadros de textos, WordArt.

#### **Tema 3. Presentaciones multimediales.**

Ingreso al programa. Ventana de trabajo. Barras de herramientas. Creación de presentaciones a partir de plantillas y/o desde cero. Diapositivas con y sin diseños. Inserción de objetos: texto, figuras.

Configurar la transición entre diapositivas. Definir efectos de animación de objetos. Elementos de vinculación entre diapositivas.

#### **Tema 4. Organización de búsquedas en internet.**

Concepto de Navegación, navegadores y páginas HTML. Motores de búsqueda. Marcadores y Administración de los mismos. Interpretación de los resultados de la búsqueda. Técnicas de refinamiento de búsquedas.

#### **TRABAJOS PRÁCTICOS**

1. Trabajo con el procesador de texto a partir de un texto suministrado sin formato y del tipeo de textos. Se configurará la página: márgenes, encabezado y pié de

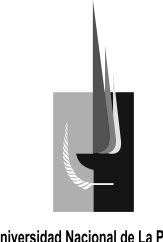

página. Se formateará texto. Se confeccionarán tablas. Se insertarán imágenes y objetos en el texto.

- 2. Trabajo con la planilla electrónica. A partir de datos suministrados los alumnos deberán confeccionar tabla en hojas diferentes. Se realizarán cálculos sencillos por medio de funciones. A partir de los resultados obtenidos se confeccionarán distintos tipos de gráficos los que serán exportados y pegados en el documento de texto para armar un trabajo integral.
- 3. Trabajo con presentaciones. Se confeccionarán presentaciones con y sin plantillas. El alumno confeccionará una presentación (diseño, estilo y animación) con algún tema su interés, relacionado con su carrera.

# **BIBLIOGRAFÍA**

# **Bibliografía Específica**

ABOAF PETIT DE MURAT Martín. EXCEL PARA EL AGRO. Editorial Orientación Gráfica Editora. 1º Edición 2004.

- BELLIARD Matías, AGUILAR María Celia, RESTON Alicia. CONCEPTOS FUNDAMENTALES MICROSOFT EXCEL 2003. Editorial Omicron System. 2003.
- CASADIO MARTINEZ Claudio A. INTRODUCCIÓN A LA PLANILLA DE CÁLCULO PARA ESTUDIANTES DE CIENCIAS ECONÓMICAS. Editorial de la UNLPam. 2008.
- Cátedra de Informática. APUNTES DE CATEDRA.
- CURSO PRÁCTICO DE COMPUTACIÓN 2001. Tomos 1 Y 2. Ediciones La Nación. 2001, Buenos Aires.
- CURSO PRÁCTICO DE COMPUTACIÓN MICROSOFT WINDOWS XP Y VISTA. Ediciones Aguilar. 1º Edición Marzo 2009.

CURSO VISUAL Y PRÁCTICO: APRENDIENDO PC. Editorial MP Ediciones. 2003.

DIAZ Bibiana H, SANTURIO Wilson R., CARABALLO Silvina G., CICALA Rosa A. INFORMÁTICA. Editorial Santillana. 1998

DIAZ Bibiana H, SANTURIO Wilson R. INFORMÁTICA II. Editorial Santillana. 2000. En Internet: [www.aulaclic.com](http://www.aulaclic.com/)

- GAITO Horacio, GARCIA FONTI Inés, GARCIA FONTI, Javier. ADMINISTRACIÓN DE RECURSOS HUMANOS CON MICROSOFT ACCESS Y MICROSOFT EXCEL. Editorial Omicron System. 2004.
- GUÍA PRÁCTICA PARA INTERNET Y NUEVAS TECNOLOGÍAS. Tomo 1 y 2. Ediciones La Nación. 2002

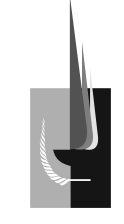

MANUAL DE OFFICE. Editorial Clarín. Buenos Aires. 1999 MAZZOLA Nicolás. WINDOWS XP. MP Ediciones. Junio 2002.

- MORAZ Eduardo. ADMINISTRACIÓN DE EMPRESAS CON EXCEL. Editorial Digerati Books. 2005.
- PAZOS Alejandro, GARCIA FRONTI Matías. GESTIÓN AGRÍCOLA GANADERA UTILIZANDO EXCEL. Editorial Omicron. 2007.
- PAZOS Alejandro y GARCÍA FRONTI Matías. OFFICE XP PROFESSIONAL. Editorial Pearson. Junio 2001.
- QUIROGA Miguel. NOCIONES BÁSICAS VENTAS CON MICROSOFT EXCEL. Editorial Omicron System. 2003.
- SABATINO Mariano H. MANUAL DE MARKETING CON MICROSOFT OFFICE. Editorial Omicron System. 2004
- VALDÉS-MIRANDA CROS Claudia, RAMOS María Isabel. MANUAL MICROSOFT OFFICE - EXCEL 2010. Editorial Anaya Multimedia. 2011.

#### **PROGRAMA DE EXAMEN**

Idem al Programa Analítico.

### **EVALUACIÓN**:

Posee dos evaluaciones. La primera al finalizar la unidad correspondiente al procesador de texto en la cual los estudiantes deberán dar el formato especificado a un texto suministrado por el responsable en un tiempo de una hora. Una segunda evaluación se realizará al finalizar la parte correspondiente a la planilla electrónica y para ello los estudiantes deberán introducir datos en una tabla y realizar una serie de cálculos solicitados específicamente con los cuales confeccionaran un gráfico.

### **Régimen de aprobación por promoción**

Para aprobar la Asignatura por promoción el estudiante deberá contar con la asistencia reglamentaria. Tener aprobadas las evaluaciones parciales con un mínimo del 70% de los conocimientos solicitados. Además deberá aprobar un examen integrador final, que reunirá los conocimientos de toda la asignatura.

#### **Régimen de aprobación por regularización y examen final**

Para regularizar la asignatura el estudiante deberá contar con la asistencia reglamentaria. Tener aprobadas las evaluaciones parciales, o sus respectivos

2012 – Año de Homenaje al doctor D. Manuel BELGRANO

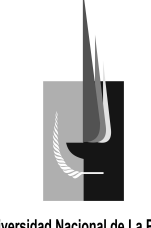

# Universidad Nacional de La Pampa<br>Consejo Directivo- Facultad de Agronomía

recupartorios con un porcentaje mínimo de 60% de los conocimientos solicitados y rendir examen final.

### **Régimen de aprobación por examen libre**

Los estudiantes que posean conocimientos suficientes podrán rendir un examen libre, el cual se ajustará a la reglamentación de exámenes libres de la Facultad, según Resolución Nº 269/12 CD.